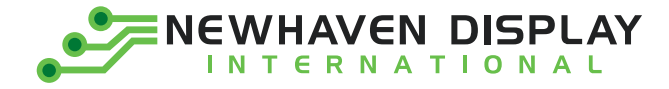

**Product Specification**

# **NHD-0208AZ-RN-YBW-33V**

# **Character Liquid Crystal Display Module**

- **NHD -** Newhaven Display
- 2 Lines x 8 Characters
- Model **AZ -**
- Reflective 0208 - 2 Lines x<br> **AZ -** Model<br> **R -** Reflective<br> **N -** No Backli<br> **P -** STN - Yelle<br> **B -** 6:00 Opti<br> **W -** Wide Tem<br>
33V - 3.3V LCD **R -**
- No Backlight **N -**
- STN- Yellow/Green **Y -**
- 6:00 Optimal View **B -**
- Wide Temperature **W -**
- **33V -**

Newhaven Display International, Inc. 2661 Galvin Court, Elgin, IL 60124 USA

Ph: 847.844.8795 | Fx: 847.844.8796 **www.newhavendisplay.com**

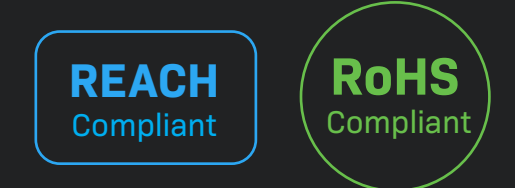

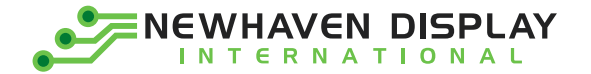

### **Table of Contents**

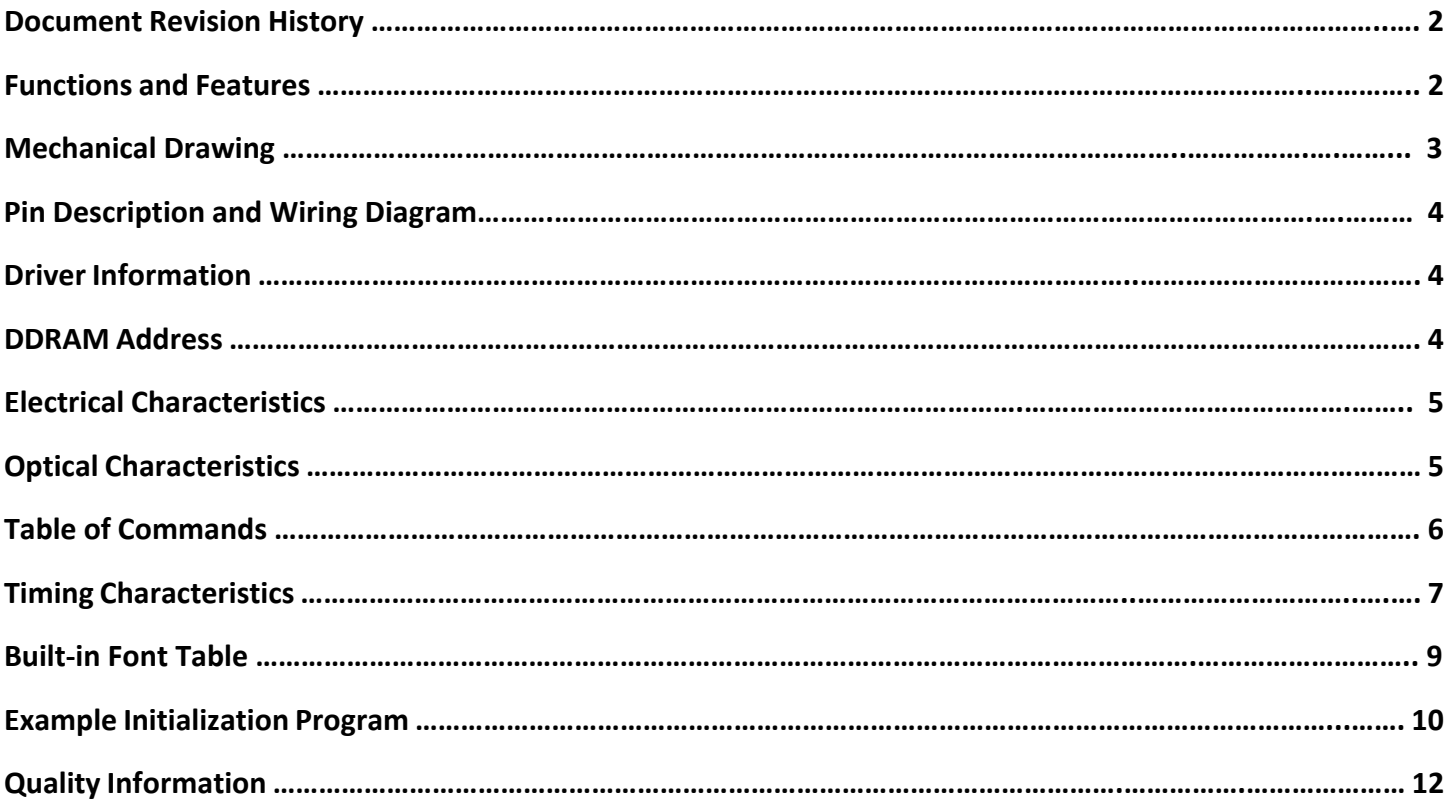

#### **Additional Resources**

- **Support Forum:** [http://www.nhdforum.newhavendisplay.com](http://www.nhdforum.newhavendisplay.com/)
- **Github:** <https://github.com/newhavendisplay>
- **Example Code:** [https://www.newhavendisplay.com/example\\_code.html](https://www.newhavendisplay.com/example_code.html)
- **Knowledge Center:** [https://www.newhavendisplay.com/knowledge\\_center.html](https://www.newhavendisplay.com/knowledge_center.html)
- **Quality Center:** [https://www.newhavendisplay.com/quality\\_center.html](https://www.newhavendisplay.com/quality_center.html)
- **Precautions for using LCDs/LCMs:** <https://www.newhavendisplay.com/specs/precautions.pdf>
- **Warranty / Terms & Conditions:** <https://www.newhavendisplay.com/terms.html>

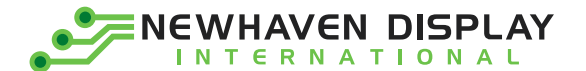

### **Document Revision History**

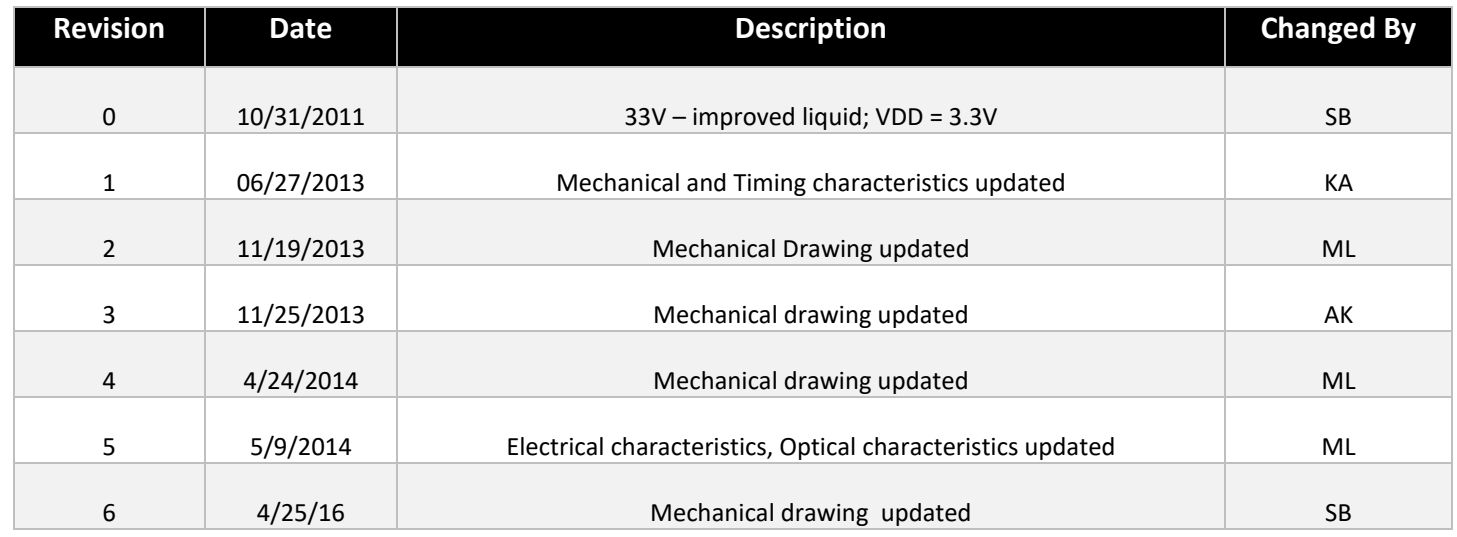

### **Functions and Features**

- **2 lines x 8 characters**
- **Built-in controller ST7066U**
- **+3.3V power supply**
- **1/16 duty, 1/5 bias**
- **RoHS compliant**

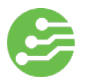

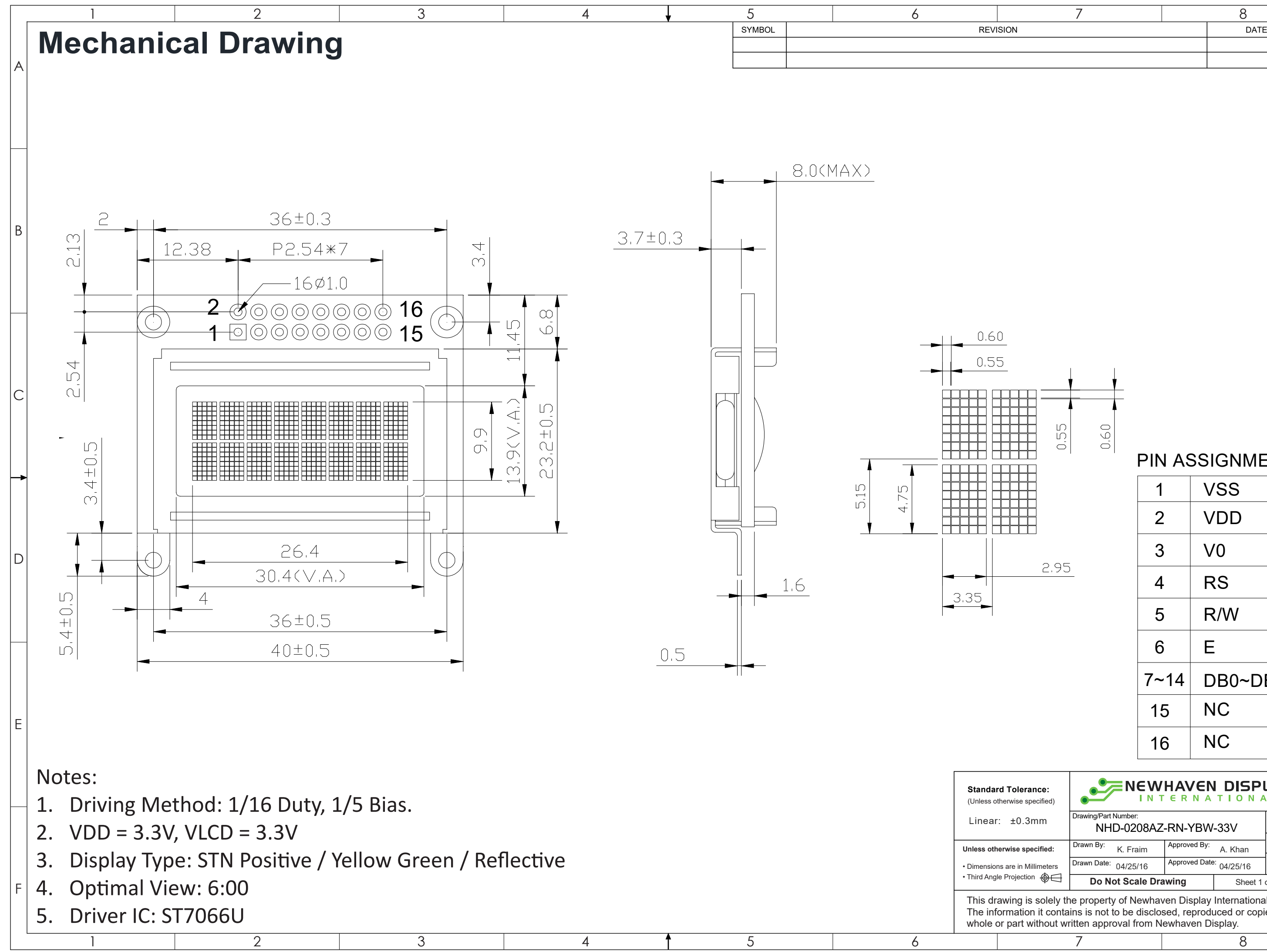

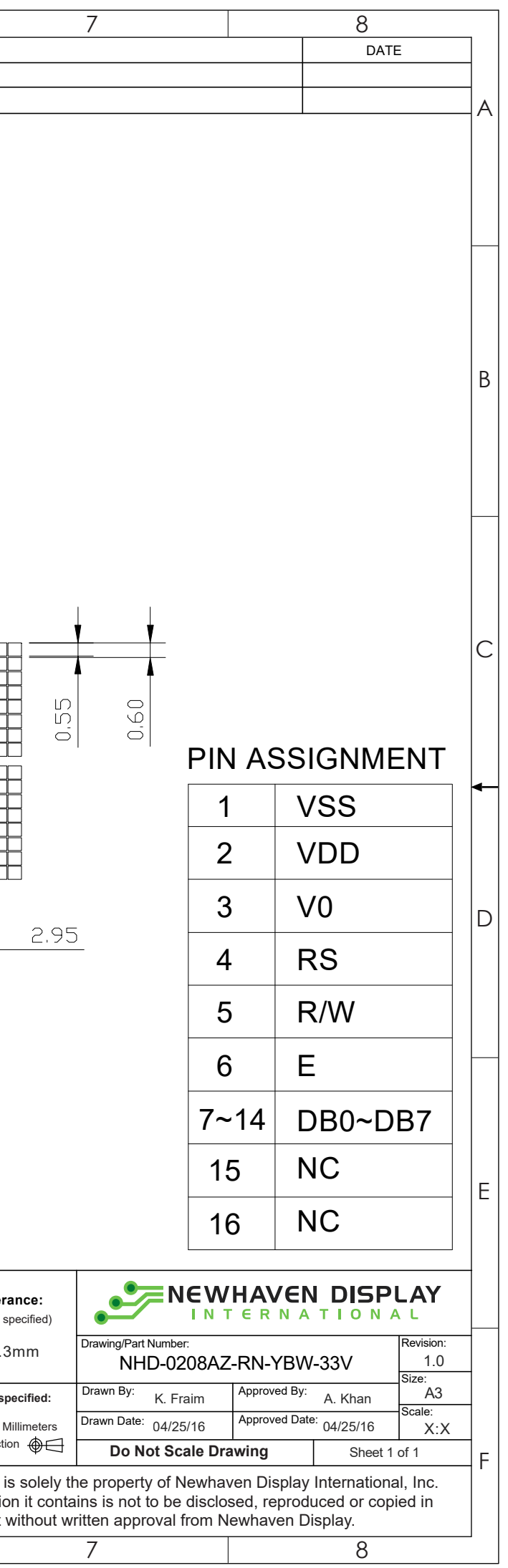

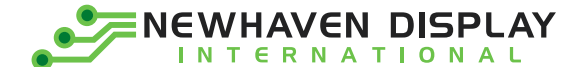

#### **Pin Description and Wiring Diagram**

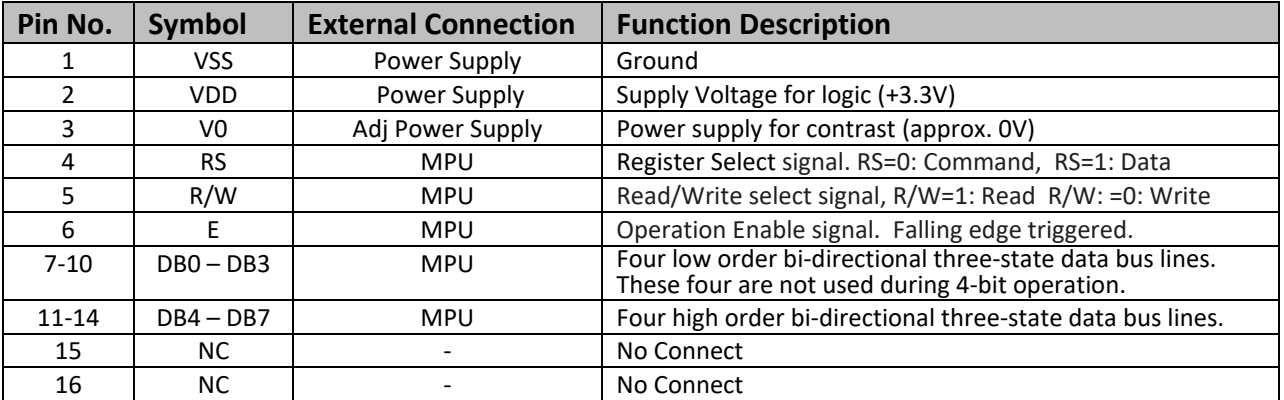

**Recommended LCD connector:** 2x8 2.54mm pitch connector

**Backlight connector:** --- **Mates with**: ---

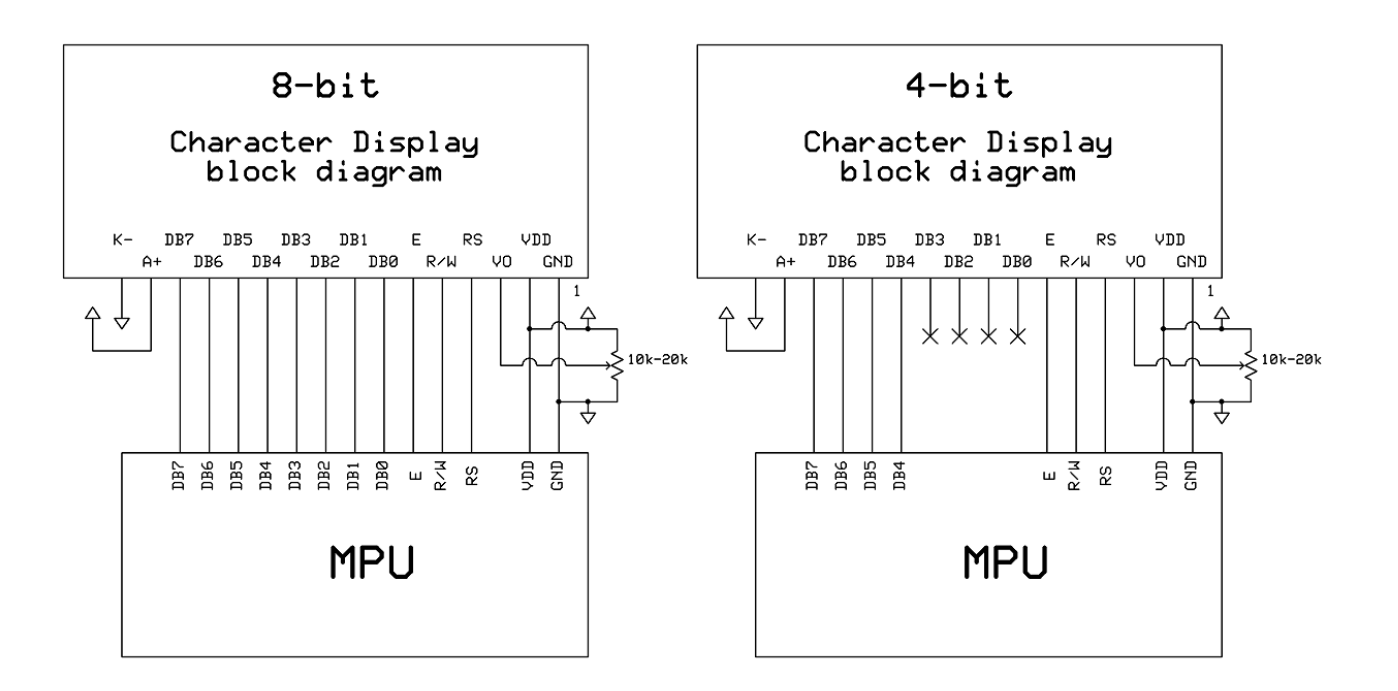

### **Controller Information**

Built-in ST7066U controller.

Please download specification at [http://www.newhavendisplay.com/app\\_notes/ST7066U.pdf](http://www.newhavendisplay.com/app_notes/ST7066U.pdf)

#### **DDRAM Address**

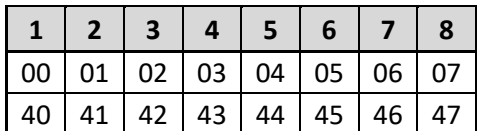

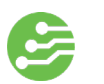

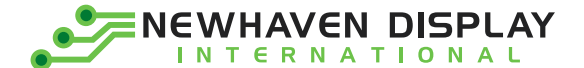

## **Electrical Characteristics**

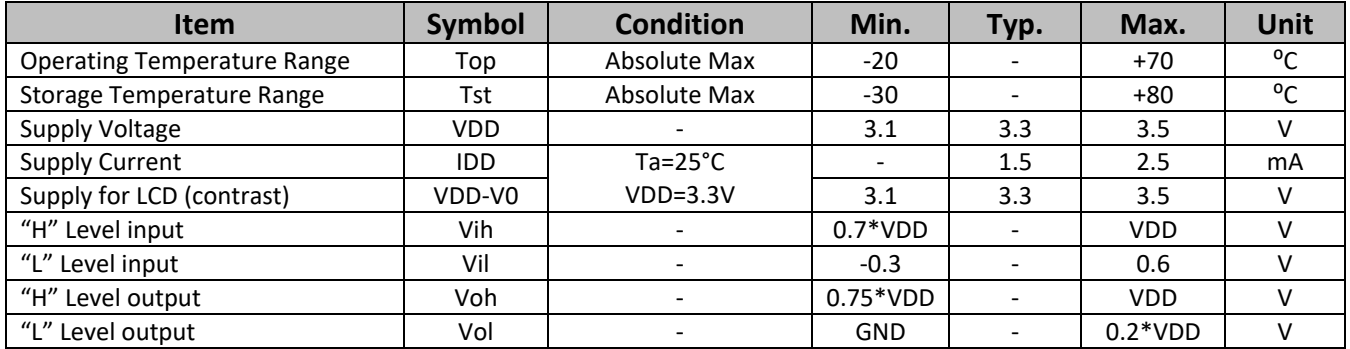

# **Optical Characteristics:**

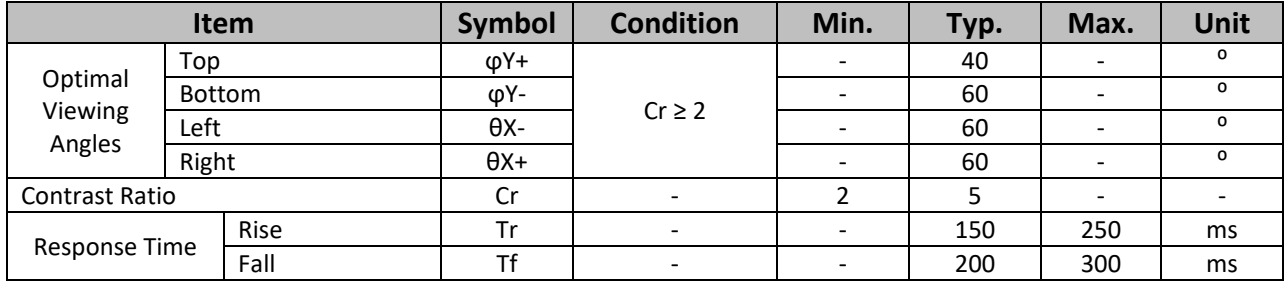

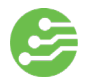

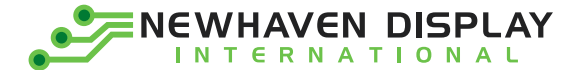

# **Table of Commands**

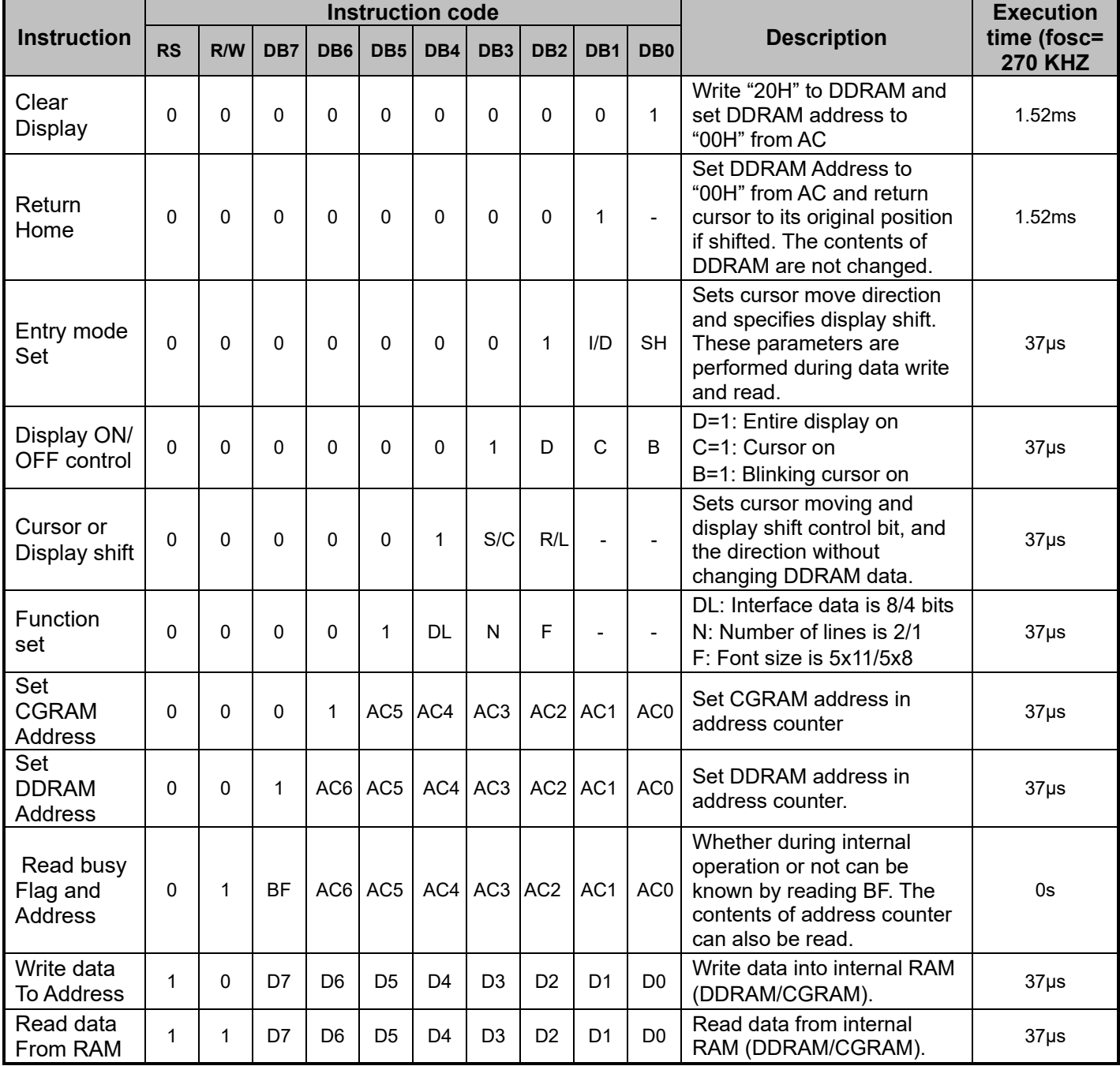

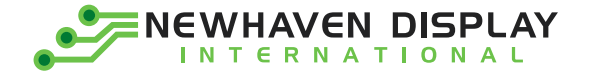

# **Timing Characteristics**

#### **Writing data from MPU to ST7066U**

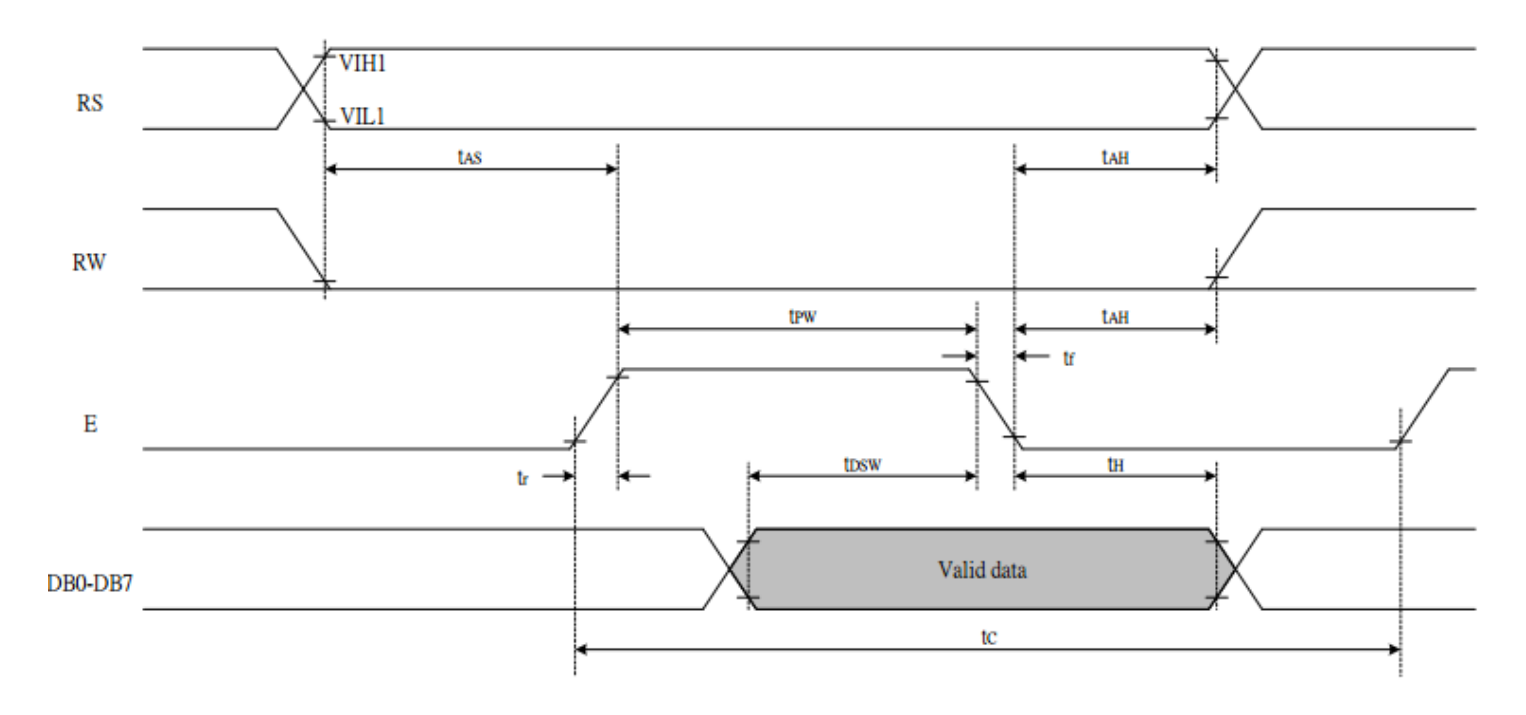

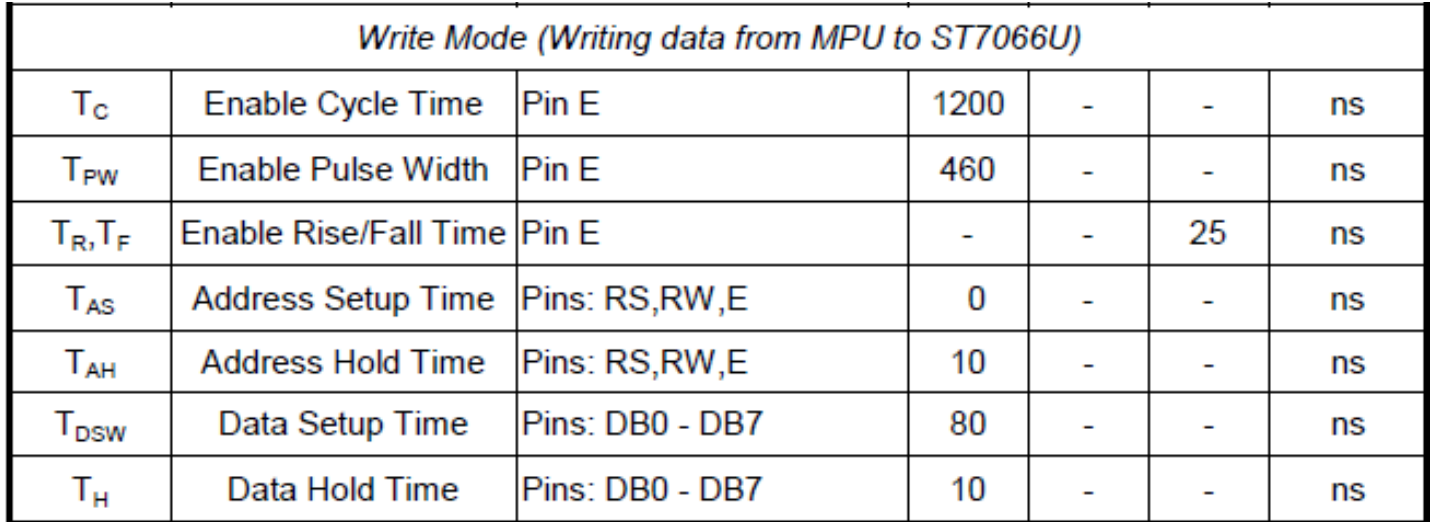

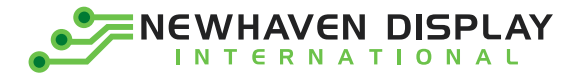

#### **Reading data from ST7066U to MPU**

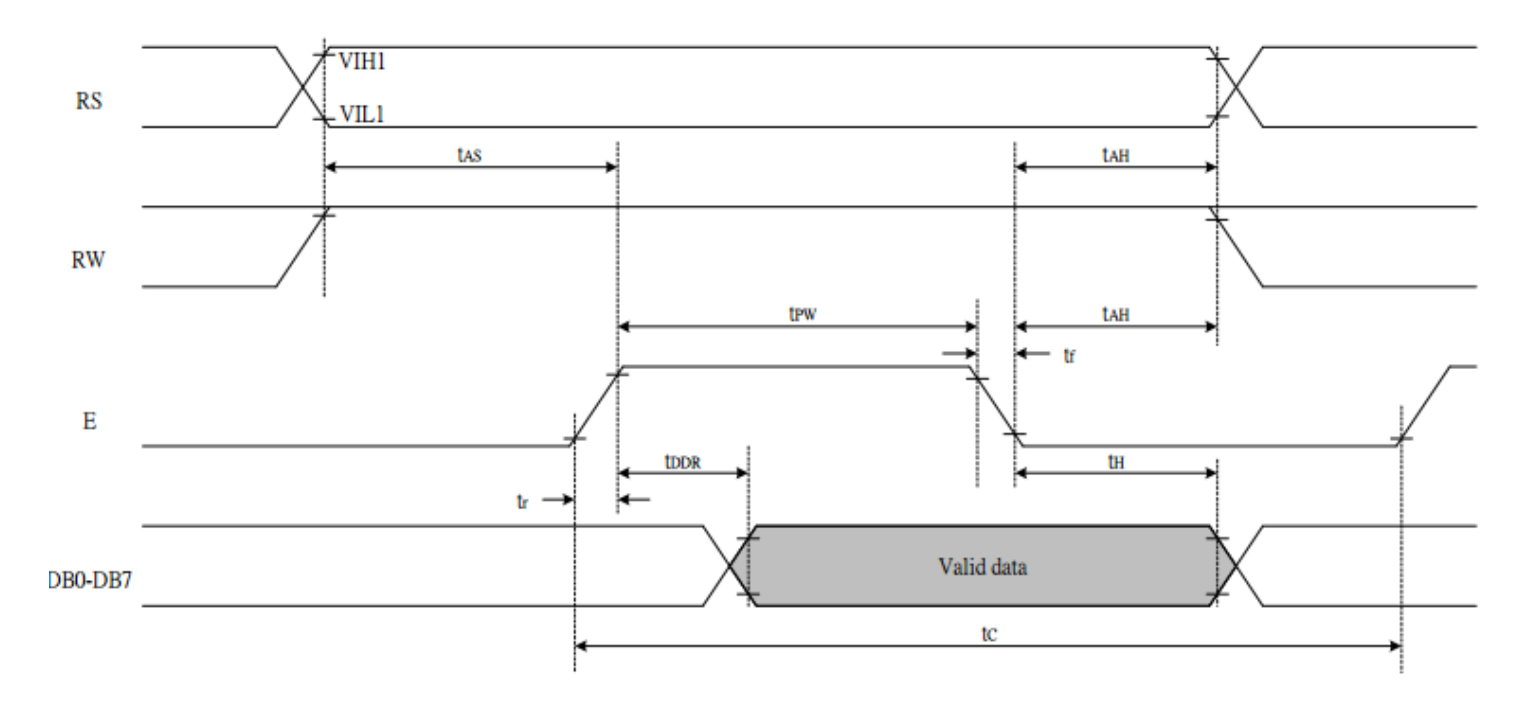

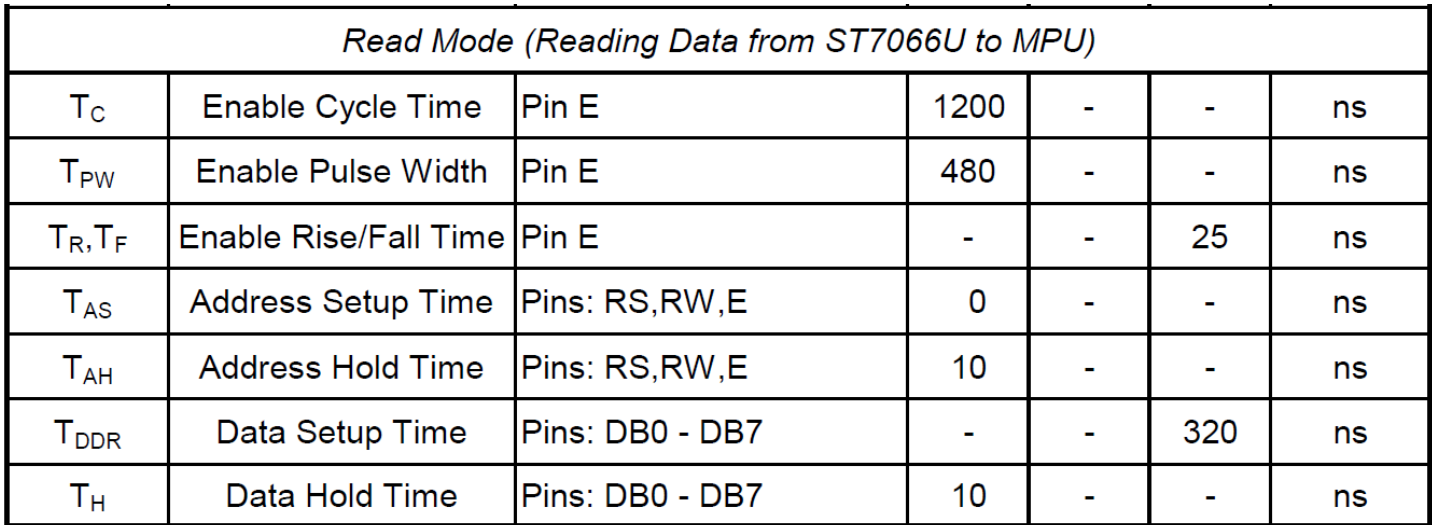

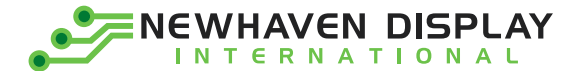

# **Built-in Font Table**

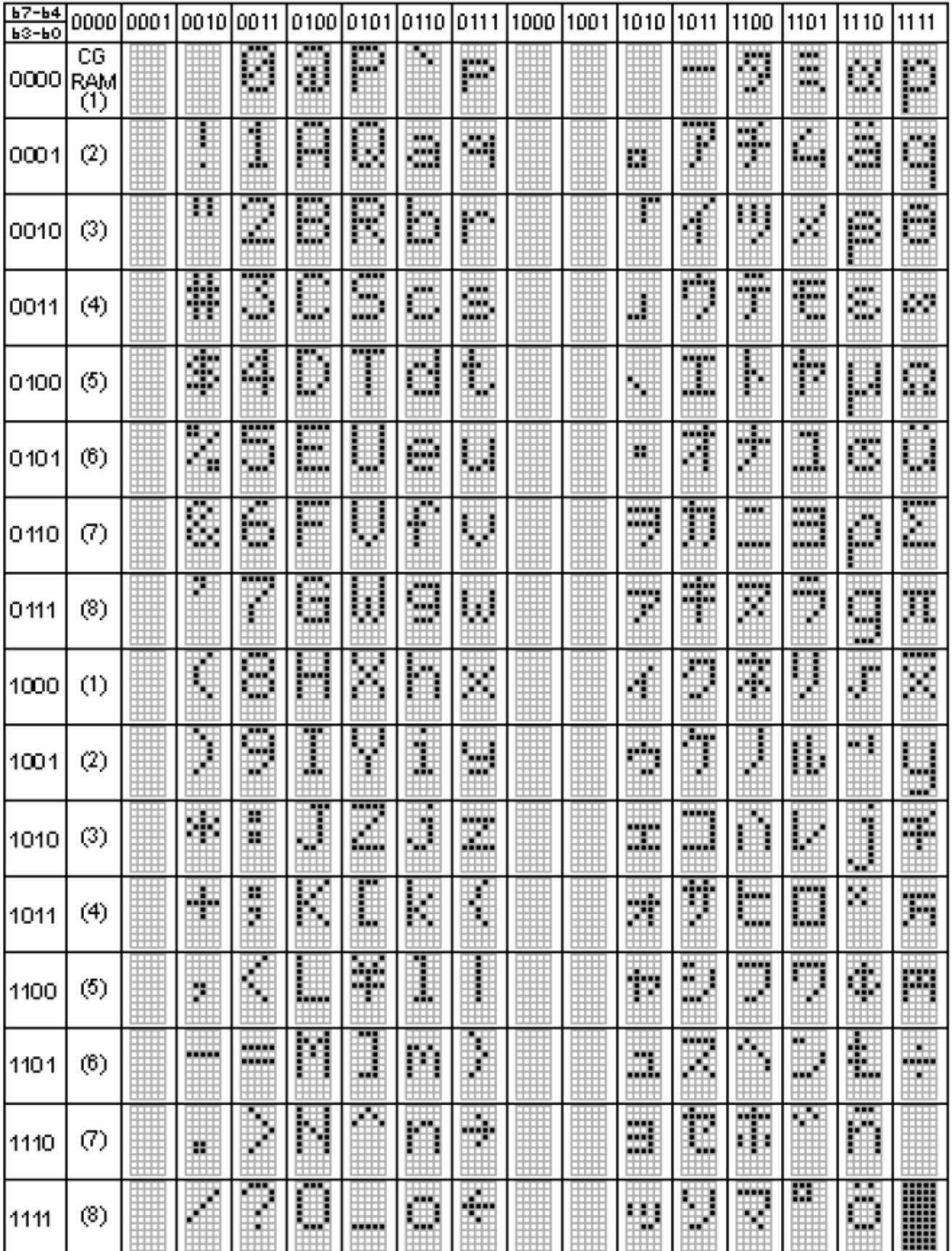

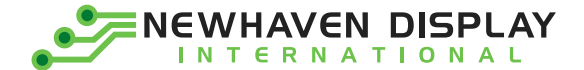

#### **Example Initialization Program**

```
8-bit Initialization:
void command(char i)
\{P1 = i;
                          //put data on output Port
   D I = 0;//D/I=LOW : send instruction
   R_{W} = 0;//R/W=LOW: Write
   E = 1;Delay(1);
                          //enable pulse width >= 300ns
                          //Clock enable: falling edge
   E = 0;
ł
              void write(char i)
\{P1 = i:
                          //put data on output Port
   D | =1;
                          //D/I=HIGH : send data
   R_{W} = 0;//R/W=LOW: Write
   E = 1;
   Delay(1);
                          //enable pulse width >= 300ns
                          //Clock enable: falling edge
   E = 0;void init()
₹
   E = 0;
   Delay(100);
                          //Wait >40 msec after power is applied
   command(0x30);
                          //command 0x30 = Wake up//must wait 5ms, busy flag not available
   Delay(30);
   command(0x30);
                          //command 0x30 = Wake up #2Delay(10);
                          //must wait 160us, busy flag not available
   command(0x30);
                          //command 0x30 = Wake up #3Delay(10);
                          //must wait 160us, busy flag not available
   command(0x38);
                          //Function set: 8-bit/2-line
   command(0x10);
                          //Set cursor
   command(0x0c);
                          //Display ON; Cursor ON
   command(0x06);
                          //Entry mode set
ł
```
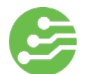

**NEWHAVEN DISPLAY INTERNATIONAL** 

4-bit Initialization:

```
/*****************
void command(char i)
\{P1 = i;
                           //put data on output Port
                           //D/I=LOW : send instruction
   D | =0:
   R W = 0;
                           //R/W=LOW: Write
                           //Send lower 4 bits
   Nybble();i = i < 4;
                           //Shift over by 4 bits
   P1 = i;
                           //put data on output Port
   Nybble();
                           //Send upper 4 bits
ł
void write(char i)
\{P1 = i;
                           //put data on output Port
   D | =1;
                           //D/I=HIGH : send data
                           //R/W=LOW: Write
   R W = 0;
   N\bar{y}bble();
                           //Clock lower 4 bits
   i = i < 4;//Shift over by 4 bits
   P1 = i:
                           //put data on output Port
   Nybble();
                           //Clock upper 4 bits
}
void Nybble()
\{E = 1:
                           //enable pulse width >= 300ns
   Delay(1);
                           //Clock enable: falling edge
   E = 0;
}
void init()
{
   P1 = 0:
   P3 = 0;Delay(100);
                           //Wait >40 msec after power is applied
   P1 = 0x30;
                           //put 0x30 on the output port
                           //must wait 5ms, busy flag not available
   Delay(30);
                           //command 0x30 = Wake upNybble();
                           //must wait 160us, busy flag not available
   Delay(10);
                           //command 0x30 = Wake up #2
   Nybble();
                           //must wait 160us, busy flag not available
   Delay(10);
                           //command 0x30 = Wake up #3
   Nybble();
   Delay(10);
                           //can check busy flag now instead of delay
   P1 = 0x20;//put 0x20 on the output port
                           //Function set: 4-bit interface
   Nybble();
   command(0x28);
                           //Function set: 4-bit/2-line
   command(0x10);
                           //Set cursor
                           //Display ON; Blinking cursor
   command(0x0F);
   command(0x06);
                           //Entry Mode set
```
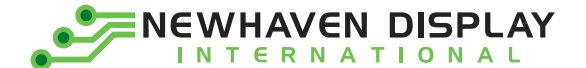

# **Quality Information**

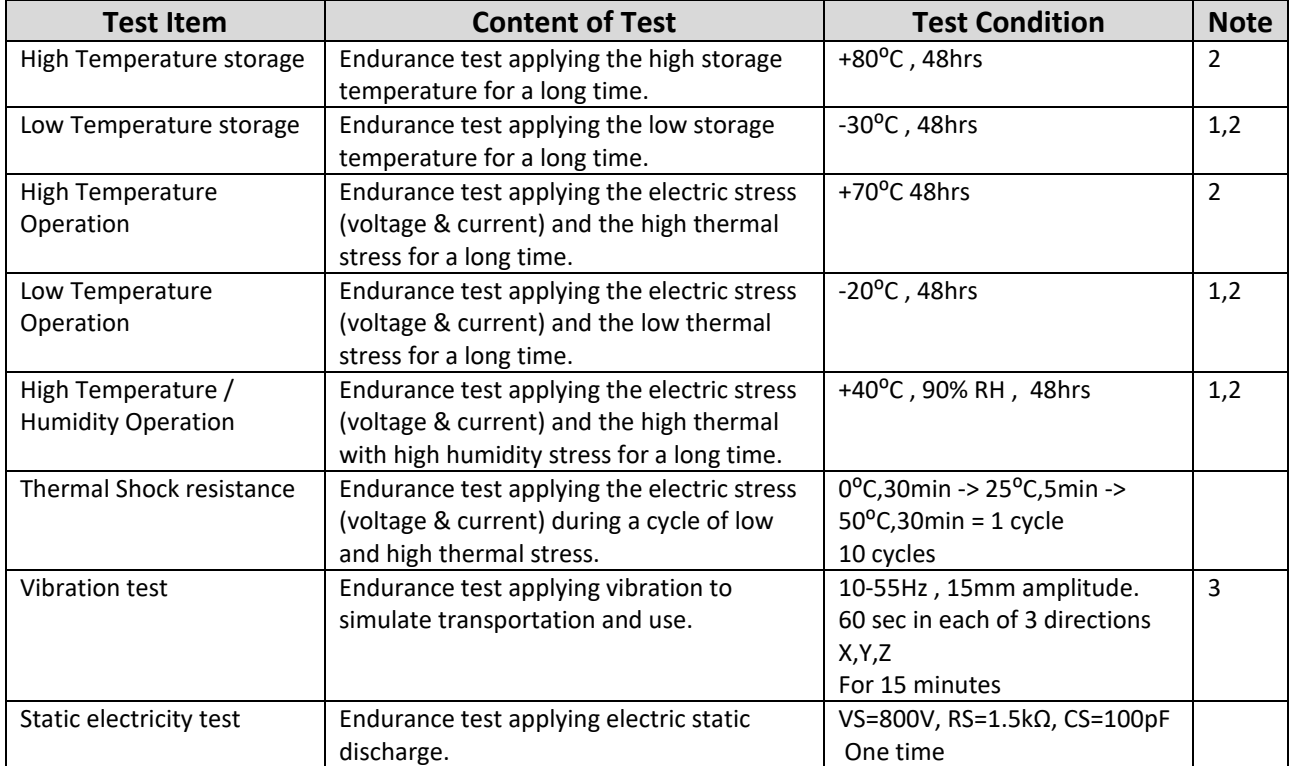

**Note 1:** No condensation to be observed.

**Note 2:** Conducted after 4 hours of storage at 25⁰C, 0%RH.

**Note 3:** Test performed on product itself, not inside a container.